# FAST, FLEXIBLE AND FUN: **REVISION CONTROL WITH MERCURIAL**

**Martin Geisler**  $\langle$ mg@aragost.com $\rangle$ 

aragost Trifork Geek Night in Zurich March 24, 2010

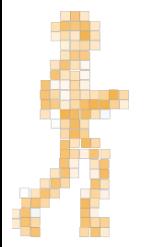

## About the Speaker

Martin Geisler:

- $\triangleright$  core Mercurial developer:
	- $\triangleright$  reviews patches from the community
	- $\triangleright$  helps users in our IRC channel
- $\triangleright$  PhD in Computer Science from Aarhus University, Denmark
- $\triangleright$  now working at aragost Trifork, Switzerland

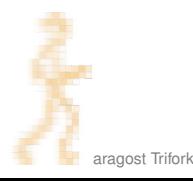

## )utline

#### **INTRODUCTION**

#### **USING MERCURIAL**

**Workflows Branches** The Underlying Model **Using History** 

#### **COOL EXTENSIONS**

**Changing History** Talking to Other Systems **Third-Party Tools** 

#### **DEMONSTRATION**

#### **WRAPPING UP**

## **OUTLINE**

#### **INTRODUCTION**

#### **USING MERCURIAL**

Workflows **Branches The Underlying Model Using History** 

#### **COOL EXTENSIONS**

<span id="page-3-0"></span>**Changing History Talking to Other Systems Third-Party Tools** 

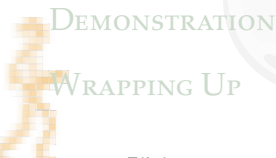

# WHAT IS MERCURIAL?

Main features:

- $\triangleright$  fast, distributed revision control system
- $\triangleright$  robust support for branching and merging
- $\triangleright$  very flexible and extensible

Strong focus on back- and forwards compatibility:

- $\triangleright$  new clients can read/write all old formats on disk
- $\triangleright$  old clients can read/write to all new servers

Strong focus on data safety:

- $\blacktriangleright$  files are not rewritten, only appended
- $\triangleright$  easier to recover from disk crashes

# WHY DISTRIBUTED?

Distributed revision control gives you:

- $\triangleright$  offline commits
- $\triangleright$  rich set of fast local operations

Derived effects:

- $\blacktriangleright$  fine-grained commits
- $\blacktriangleright$  searchable history
- $\triangleright$  branching and merging become a natural task (not something to be feared)
- $\blacktriangleright$  enables better workflows

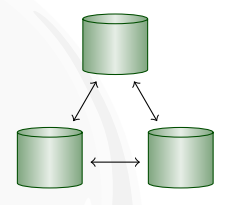

## **TESTIMONIALS**

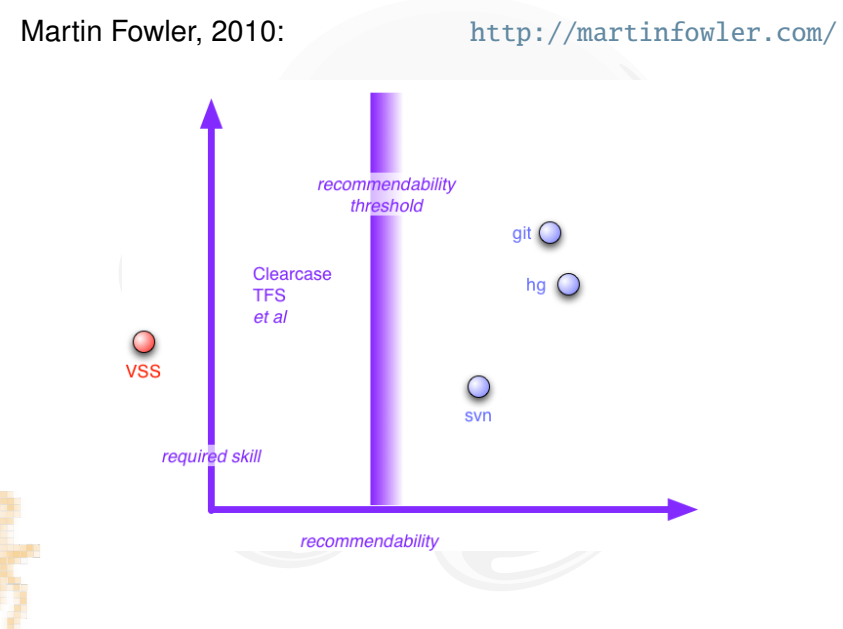

## **TESTIMONIALS**

Joel Spolsky, 2010: <http://www.joelonsoftware.com/>

Mercurial is better than Subversion.

It is a better way of working on source code with a team. It is a better way of working on source code by yourself. It is just better.

#### Google, 2008: <http://code.google.com/>

In terms of implementation effort, Mercurial has a clear advantage due to its efficient HTTP transport protocol. In terms of features, Git is more powerful, but this tends to be offset by it being more complicated to use.

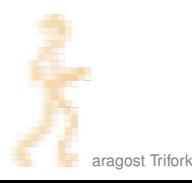

# Who is Using **IT?**

Mercurial is used by:

- $\triangleright$  Oracle for Java, OpenSolaris, NetBeans, OpenOffice, ...
- $\blacktriangleright$  Mozilla for Firefox, Thunderbird, ...
- $\triangleright$  Google
- $\blacktriangleright$  many more...

# **KEY CONCEPTS**

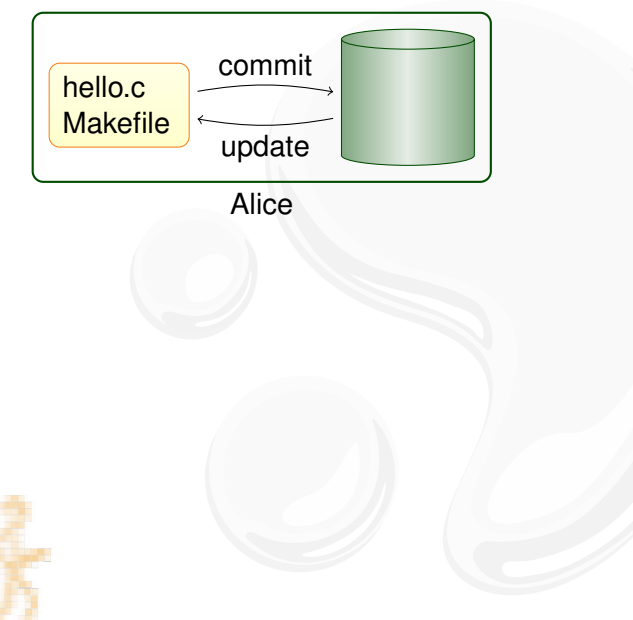

# **KEY CONCEPTS**

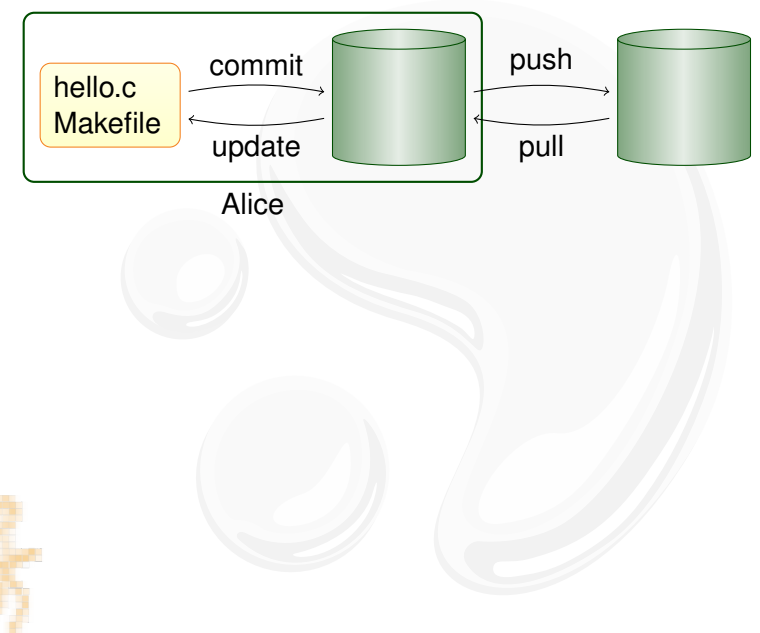

# Key Mercurial Commands

Local commands:

- $\rightarrow$  hg commit: save a snapshot into the current repository.
- $\rightarrow$  hg update: checkout revision into working directory.
- $\triangleright$  hg merge: join different lines of history.

Network commands:

- $\triangleright$  hg pull: retrieve changesets from another repository.
- $\triangleright$  hg push: send your changesets to another repository.

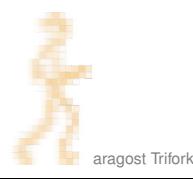

## OUTLINE

#### **INTRODUCTION**

#### **USING MERCURIAL**

**Workflows Branches** The Underlying Model **Using History** 

#### **COOL EXTENSIONS**

<span id="page-12-0"></span>**Changing History Talking to Other Systems Third-Party Tools** 

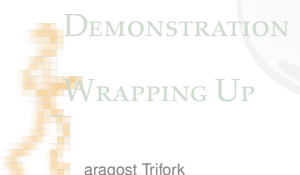

## OUTLINE

#### **INTRODUCTION**

#### **USING MERCURIAL Workflows**

**Branches The Underlying Model Using History** 

#### **COOL EXTENSIONS**

**Changing History Talking to Other Systems Third-Party Tools** 

#### **DEMONSTRATION**

#### <span id="page-13-0"></span>**WRAPPING UP**

Mercurial duplicates the history on many servers:

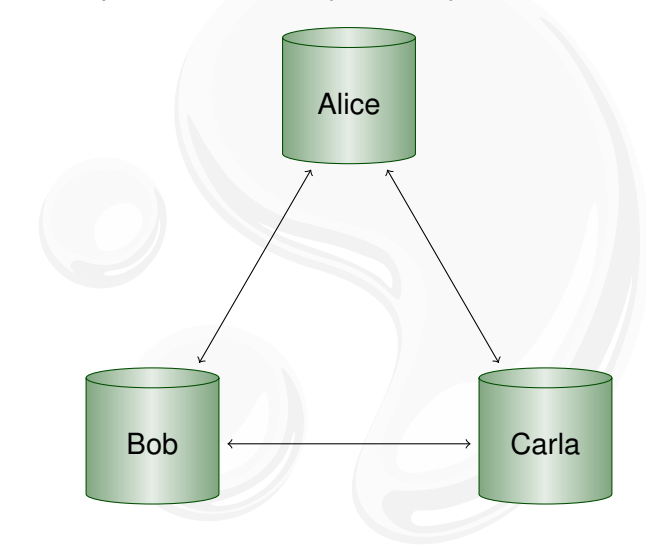

Mercurial duplicates the history on many servers:

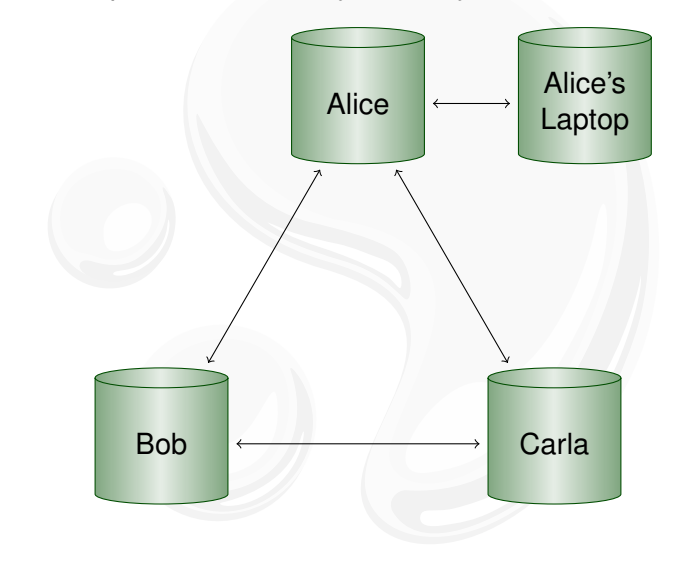

aragost Trifork

Mercurial duplicates the history on many servers:

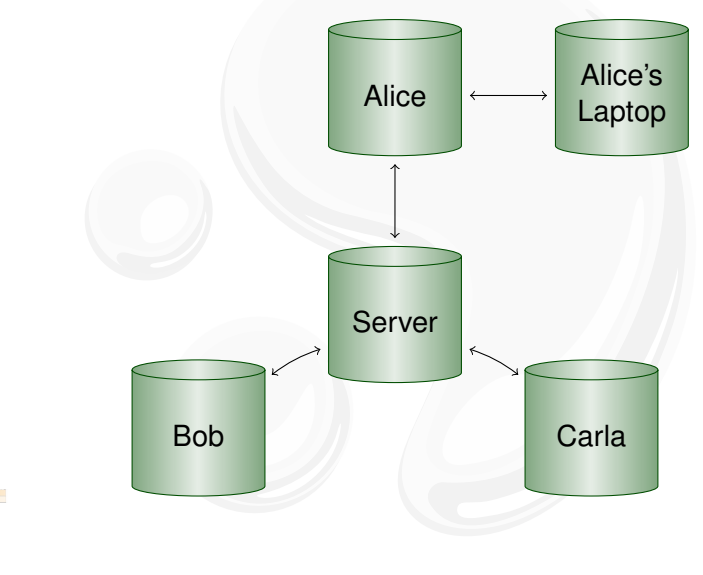

Mercurial duplicates the history on many servers:

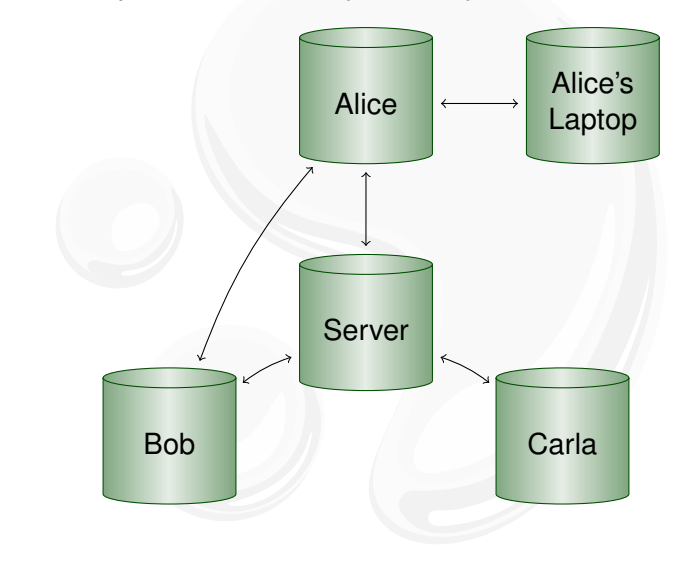

# **WORKFLOW IN A TEAM**

Mercurial scales from a single team...:

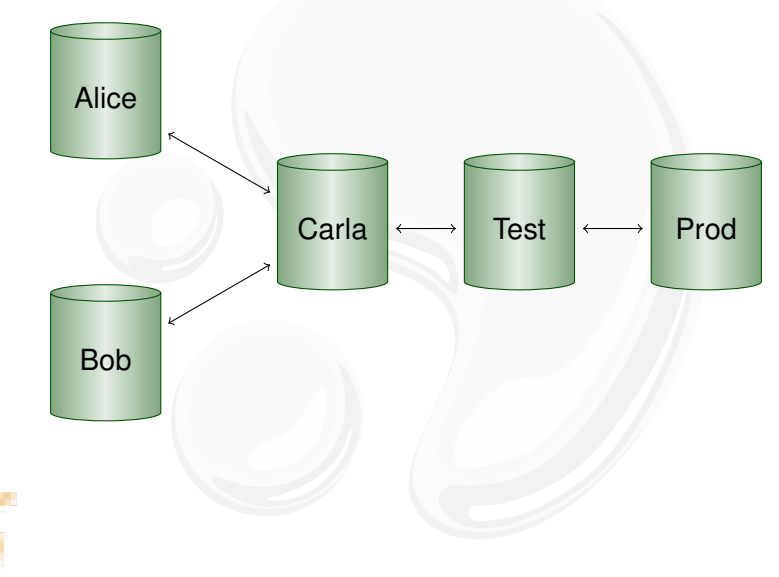

# **WORKFLOW BETWEEN COMPANY DIVISIONS**

...to enterprise-wide development...:

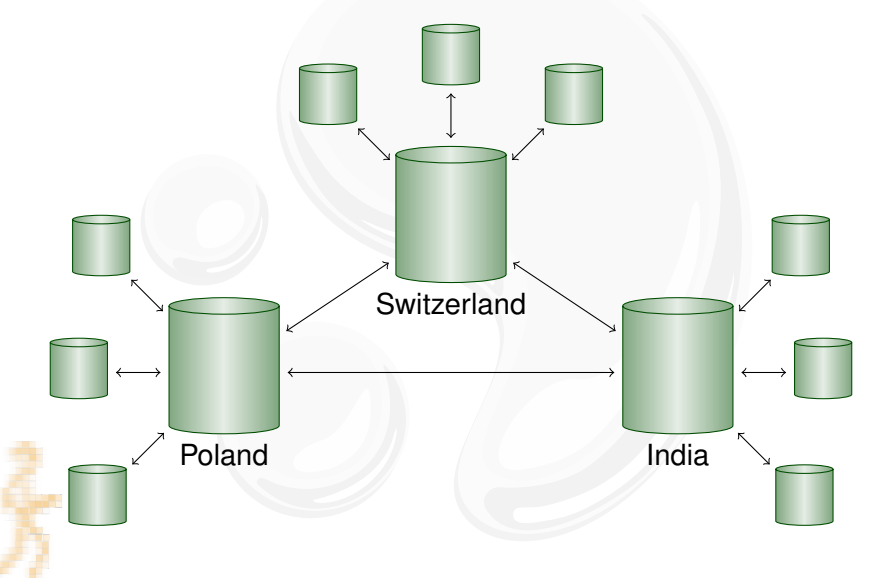

# **WORKFLOW BETWEEN TWO COMPUTERS**

... to working with yourself:

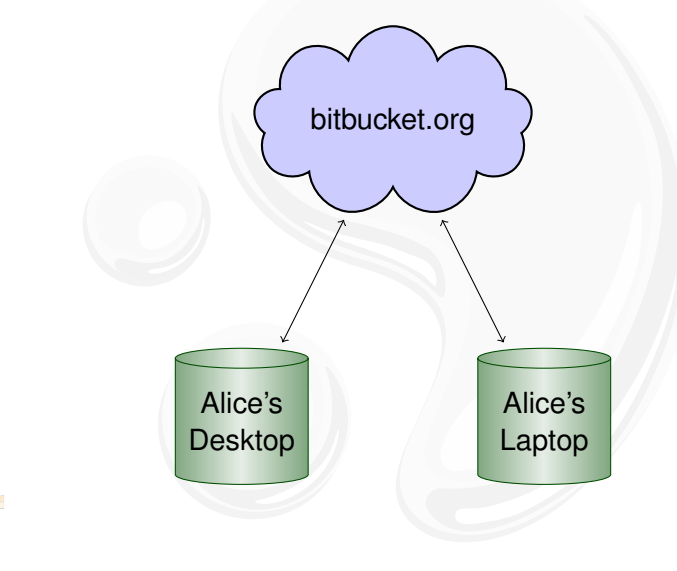

# **CENTRALIZED REVISION CONTROL**

Subversion uses a single server:

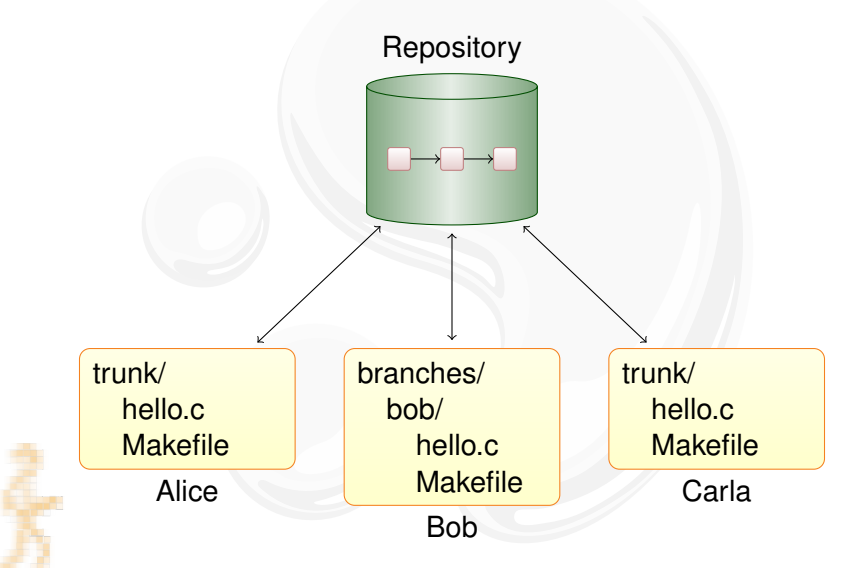

## OUTLINE

#### **INTRODUCTION**

#### **USING MERCURIAL**

Workflows **Branches** 

**The Underlying Model Using History** 

#### **COOL EXTENSIONS**

**Changing History Talking to Other Systems Third-Party Tools** 

#### **DEMONSTRATION**

#### <span id="page-22-0"></span>**WRAPPING UP**

A key concept:

- $\triangleright$  parallel lines of development
- $\blacktriangleright$  used to track releases
- $\blacktriangleright$  used to isolate disruptive changes

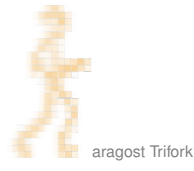

A key concept:

- $\triangleright$  parallel lines of development
- $\blacktriangleright$  used to track releases
- $\blacktriangleright$  used to isolate disruptive changes

time

A key concept:

- $\triangleright$  parallel lines of development
- $\blacktriangleright$  used to track releases
- $\blacktriangleright$  used to isolate disruptive changes

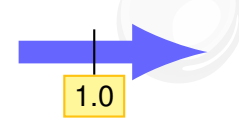

time

A key concept:

- $\triangleright$  parallel lines of development
- $\blacktriangleright$  used to track releases
- $\blacktriangleright$  used to isolate disruptive changes

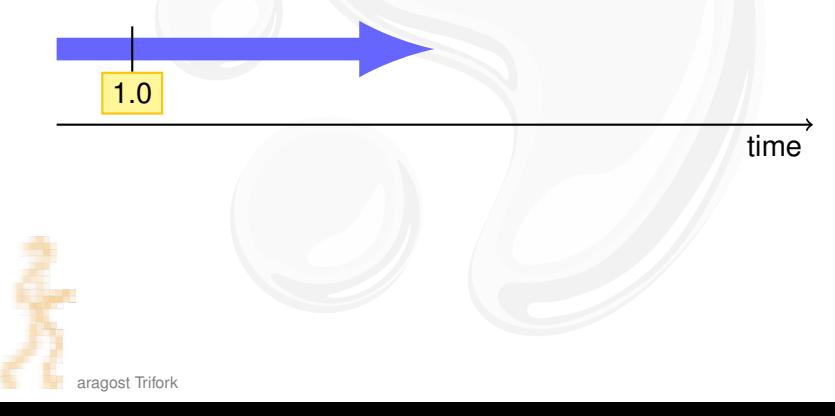

A key concept:

- $\triangleright$  parallel lines of development
- $\blacktriangleright$  used to track releases
- $\blacktriangleright$  used to isolate disruptive changes

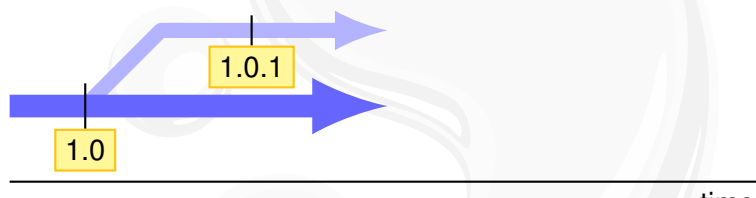

time

A key concept:

- $\triangleright$  parallel lines of development
- $\blacktriangleright$  used to track releases
- $\blacktriangleright$  used to isolate disruptive changes

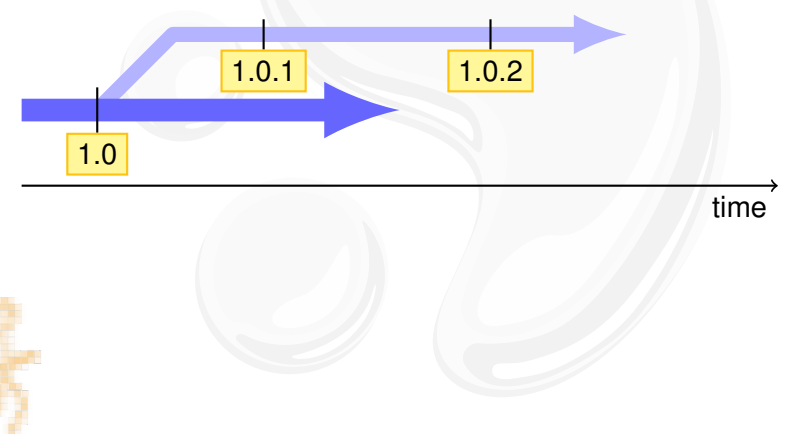

## **MERGING**

The opposite of branching:

- $\triangleright$  combines two branches
- $\blacktriangleright$  used to merge back bugfixes
- $\blacktriangleright$  used to integrate feature branches

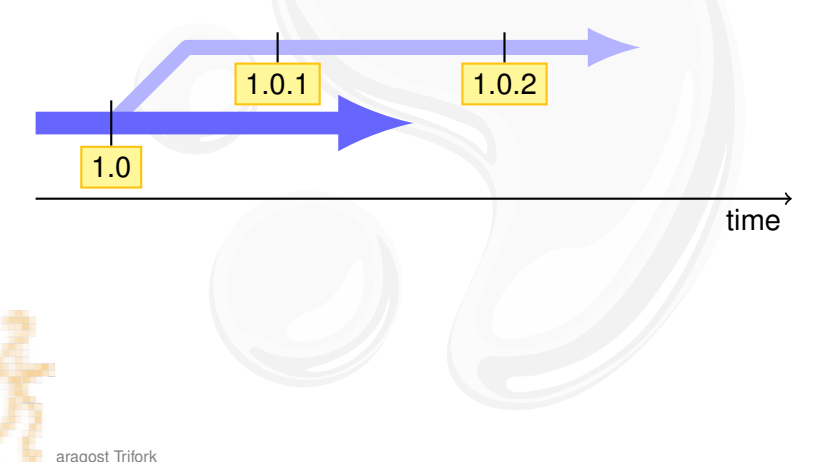

## **MERGING**

The opposite of branching:

- $\triangleright$  combines two branches
- $\blacktriangleright$  used to merge back bugfixes
- $\blacktriangleright$  used to integrate feature branches

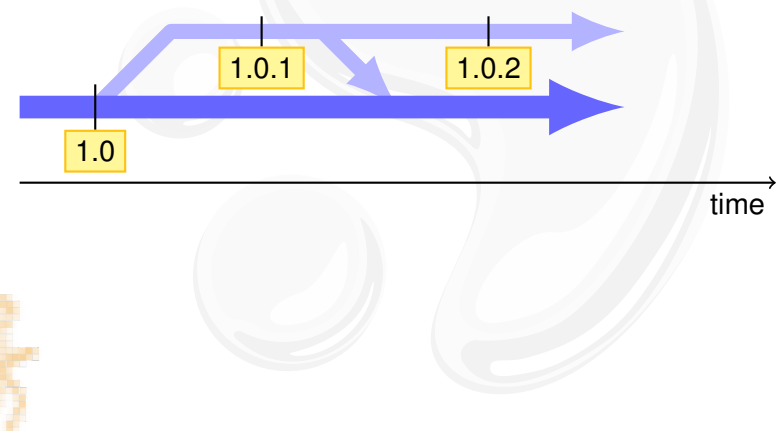

## **MERGING**

The opposite of branching:

- $\triangleright$  combines two branches
- $\blacktriangleright$  used to merge back bugfixes
- $\blacktriangleright$  used to integrate feature branches

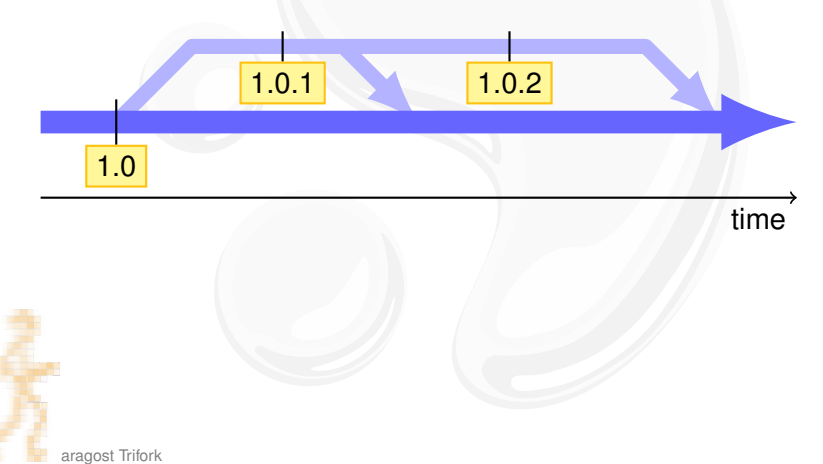

Subversion knows nothing about branches!

- $\triangleright$  but SVN has a cheap copy mechanism
- $\blacktriangleright$  used for tags and branches

Subversion knows nothing about branches!

- $\triangleright$  but SVN has a cheap copy mechanism
- $\blacktriangleright$  used for tags and branches

trunk/ hello.c **Makefile** branches/ tags/ r10

Subversion knows nothing about branches!

- $\triangleright$  but SVN has a cheap copy mechanism
- $\blacktriangleright$  used for tags and branches

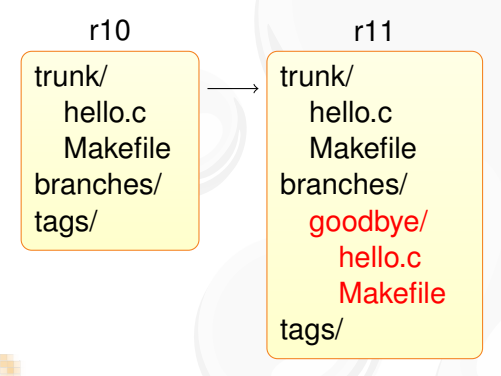

Subversion knows nothing about branches!

- $\triangleright$  but SVN has a cheap copy mechanism
- $\blacktriangleright$  used for tags and branches

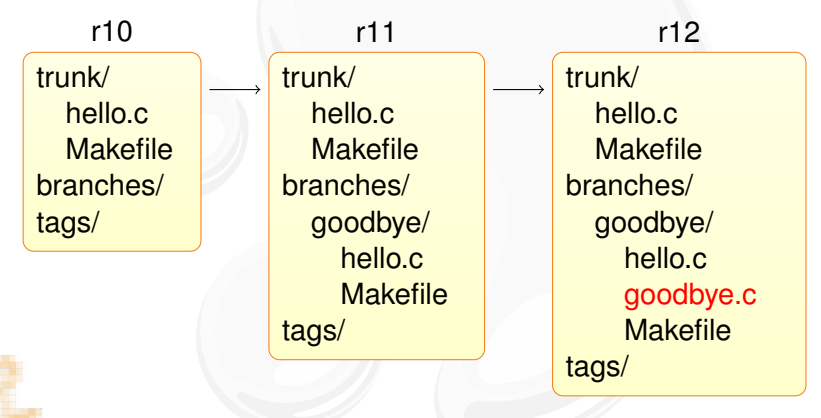
# Merging Branches in SVN

The support is incomplete and fragile:

- $\blacktriangleright$  renamed files are not merged correctly
- $\triangleright$  old clients will not update the merge info

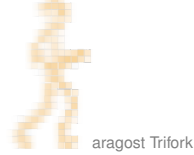

# Merging Branches in SVN

The support is incomplete and fragile:

- $\triangleright$  renamed files are not merged correctly
- $\triangleright$  old clients will not update the merge info

The bottom line is that Subversion's merge-tracking feature has an extremely complex internal implementation, and the svn:mergeinfo property is the only window the user has into the machinery. Because the feature is relatively new, a numbers of edge cases and possible unexpected behaviors may pop up. —Version Control with Subversion

(Mercurial has robust built-in support for merging branches.)

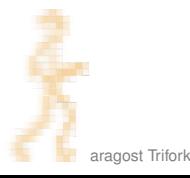

### OUTLINE

### **INTRODUCTION**

### **USING MERCURIAL**

Workflows **Branches** The Underlying Model **Using History** 

### **COOL EXTENSIONS**

**Changing History Talking to Other Systems Third-Party Tools** 

#### **DEMONSTRATION**

### <span id="page-38-0"></span>**WRAPPING UP**

# THE UNDERLYING MODEL

- A Mercurial changeset conceptually consist of:
	- $\triangleright$  0-2 parent changeset IDs:
		- $\triangleright$  root changeset has no parents
		- normal changesets have one parent
		- merge changesets have two parents
	- date, username, commit message
	- $\triangleright$  difference from first parent changeset
	- $\triangleright$  changeset ID is computed as SHA-1 hash of the above
	- A makes it impossible to inject malicious code on server

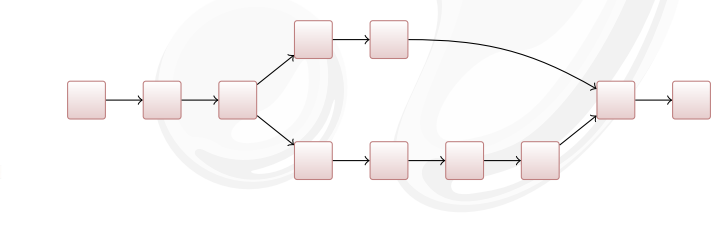

### OUTLINE

### **INTRODUCTION**

### **USING MERCURIAL**

Workflows **Branches The Underlying Model Using History** 

### **COOL EXTENSIONS**

**Changing History Talking to Other Systems Third-Party Tools** 

#### **DEMONSTRATION**

### <span id="page-40-0"></span>**WRAPPING UP**

### **BROWSING THE HISTORY OF A FILE**

The hg annotate command is invaluable:

- ▶ you see when each line was introduced
- ► you can quickly jump back to earlier versions

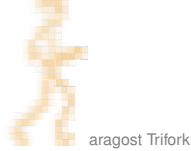

# **SEARCHING FILE CONTENT**

Ever wondered when a function was introduced?

- $\triangleright$  hg grep can help you!
- local access makes searching feasible

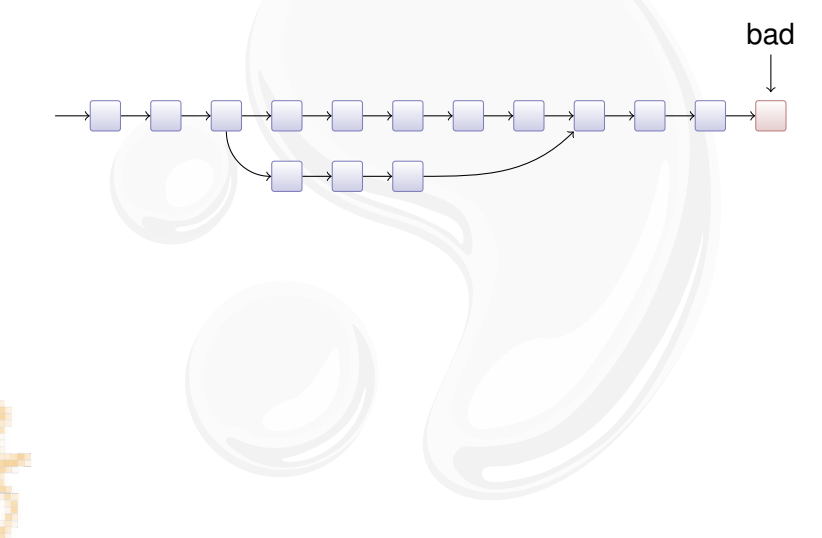

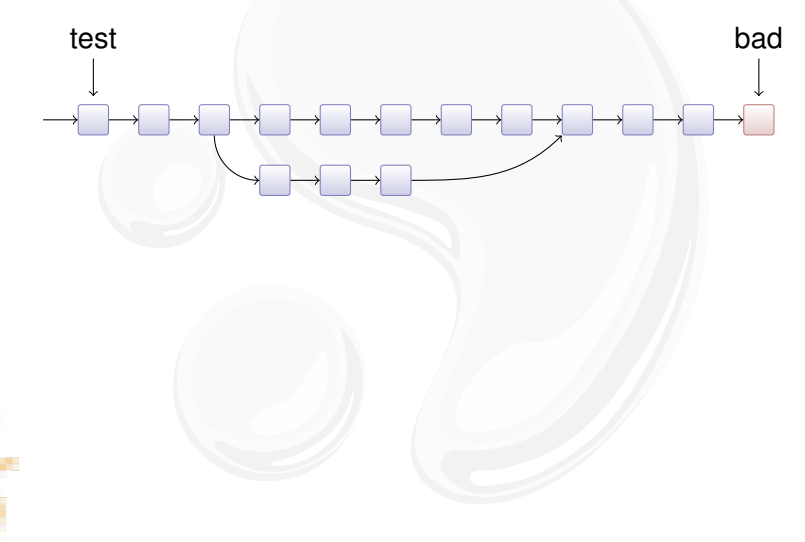

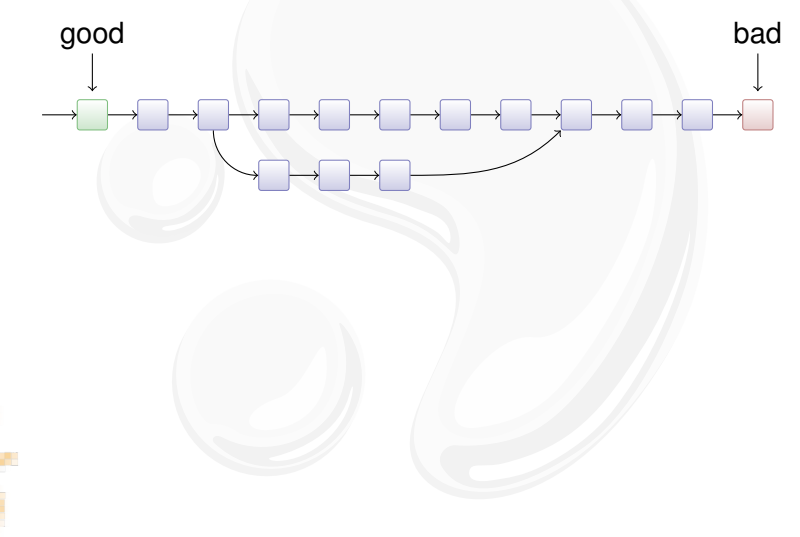

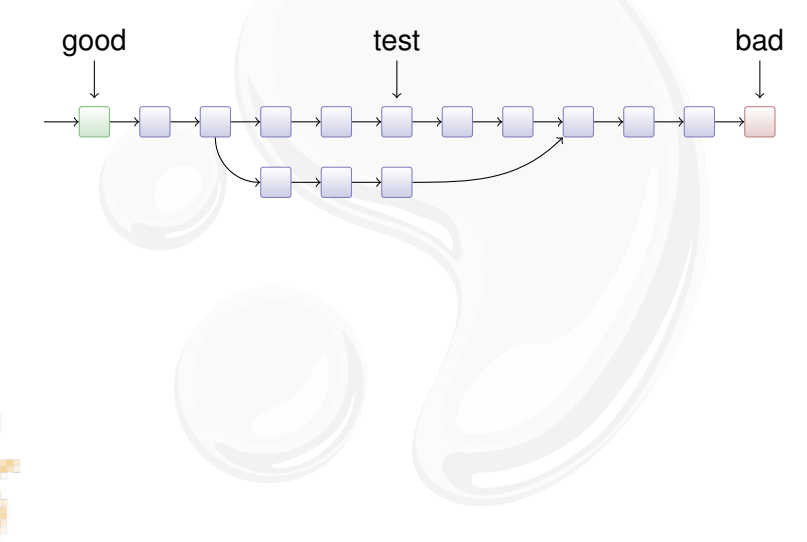

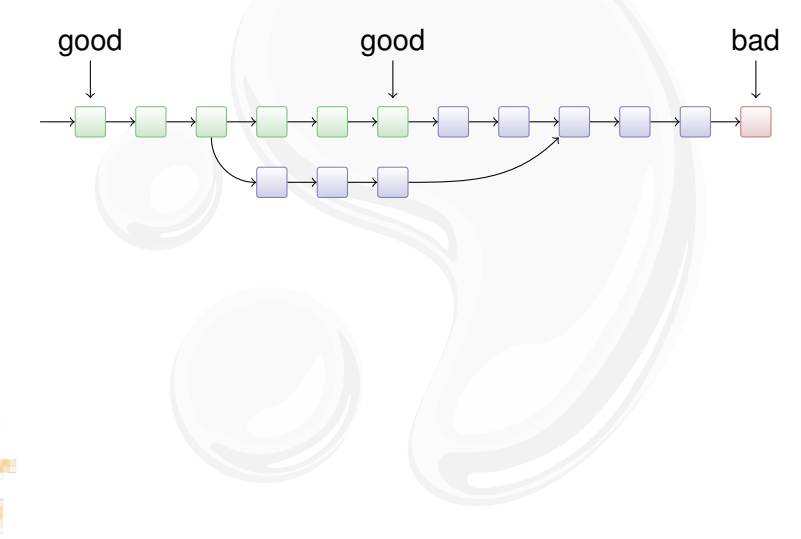

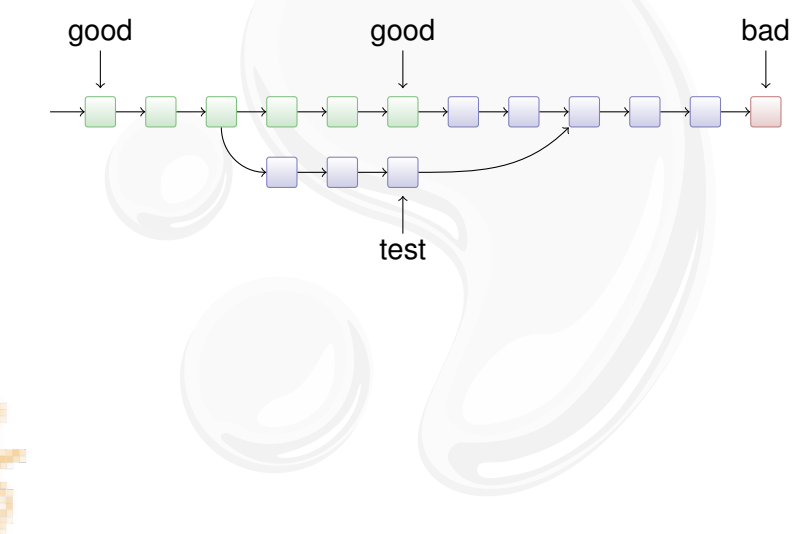

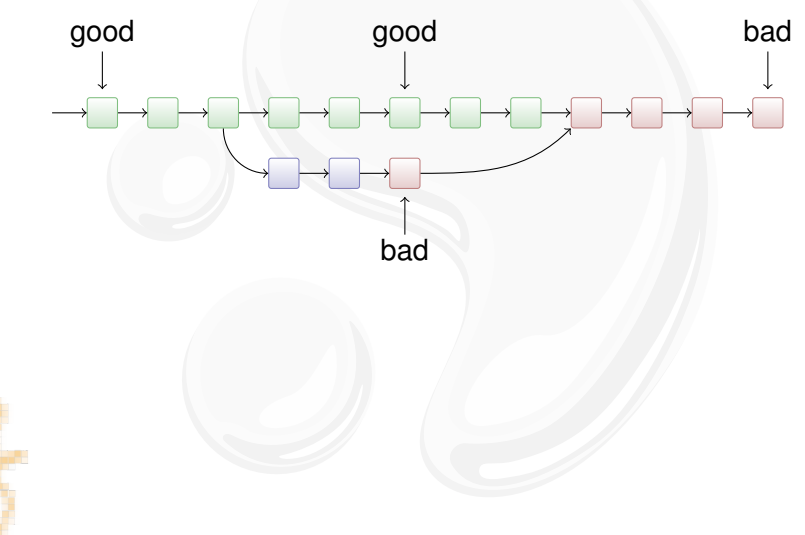

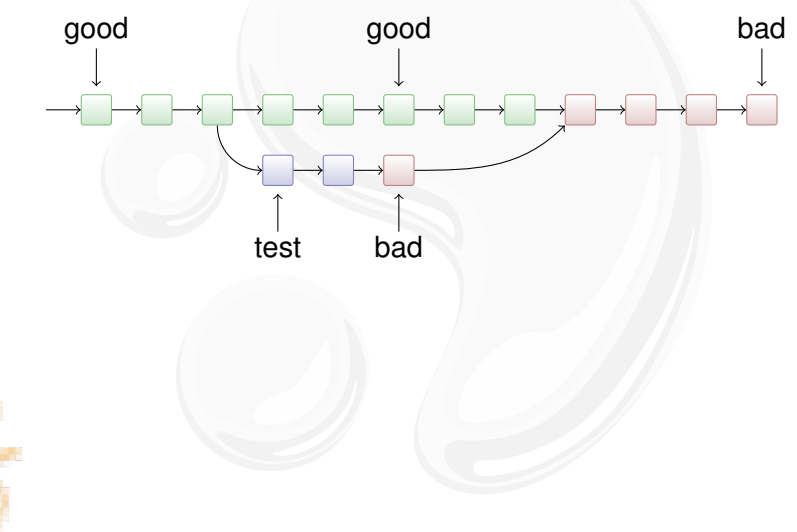

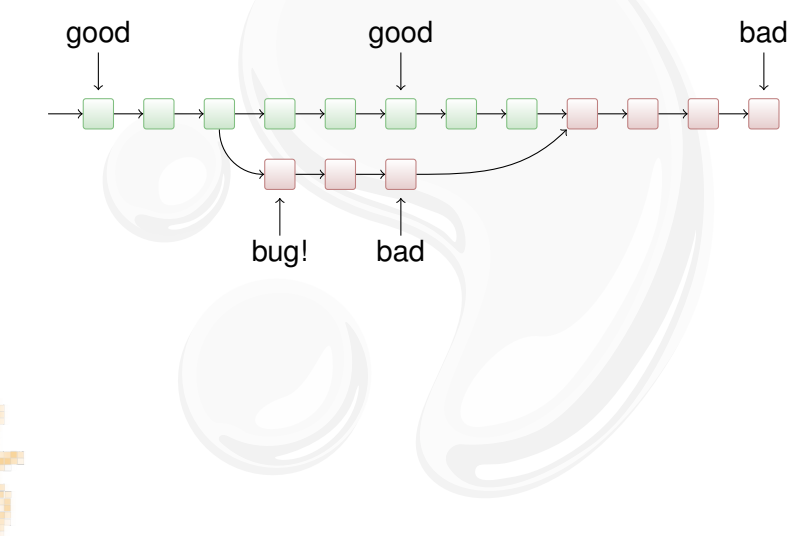

# OUTLINE

### **INTRODUCTION**

#### **USING MERCURIAL**

Workflows **Branches The Underlying Model Using History** 

#### **COOL EXTENSIONS**

<span id="page-52-0"></span>**Changing History** Talking to Other Systems **Third-Party Tools** 

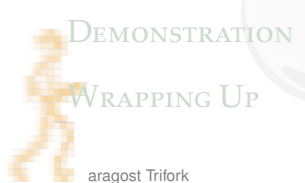

### Mercurial is Extensible

You can add new functionality to Mercurial:

- $\blacktriangleright$  ships with 30+ extensions
- $\triangleright$  wiki lists 75+ extensions
- $\triangleright$  extensions can change basically everything
- $\blacktriangleright$  helps to keep the core small and focused

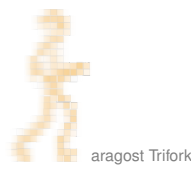

### OUTLINE

### **INTRODUCTION**

### **USING MERCURIAL**

Workflows **Branches The Underlying Model Using History** 

#### **COOL EXTENSIONS Changing History**

<span id="page-54-0"></span>**Talking to Other Systems Third-Party Tools** 

#### **DEMONSTRATION**

### **WRAPPING UP**

Tired of all those merges? Use the rebase extension!

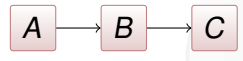

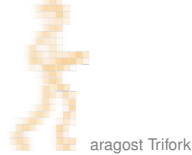

Tired of all those merges? Use the rebase extension!

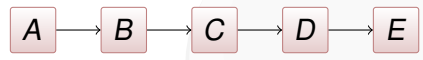

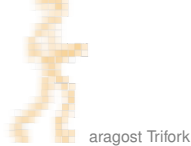

Tired of all those merges? Use the rebase extension!

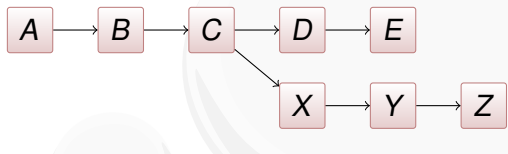

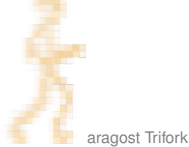

Tired of all those merges? Use the rebase extension!

 $\triangleright$  Revision graph:

B E  $\overline{A}$ С Z X

 $\blacktriangleright$  Merge: E M  $\overline{A}$ B С Π  $\chi$ Y

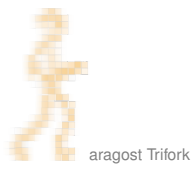

Tired of all those merges? Use the rebase extension!

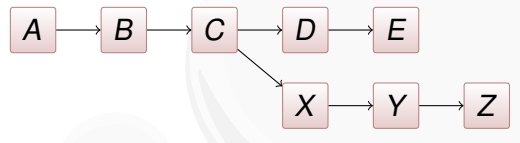

- $\triangleright$  Merge: C E M  $\overline{A}$ B Π  $\overline{X}$ Y
- $\triangleright$  Rebase:  $\overline{A}$  $\boldsymbol{B}$ C  $\chi$  $\mathsf{D}'$  $F'$

Tired of all those merges? Use the rebase extension!

 $\triangleright$  Revision graph:

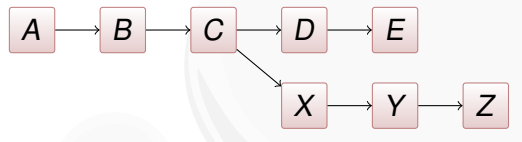

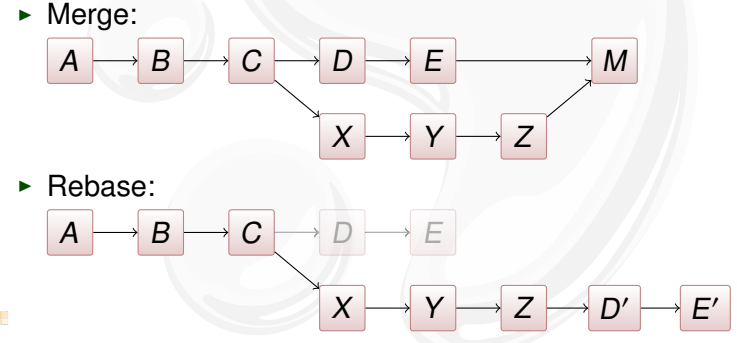

> Beware: public changes should never be rebased.

#### Inspired by git rebase -i, histedit lets you

 $\blacktriangleright$  reorder changesets:

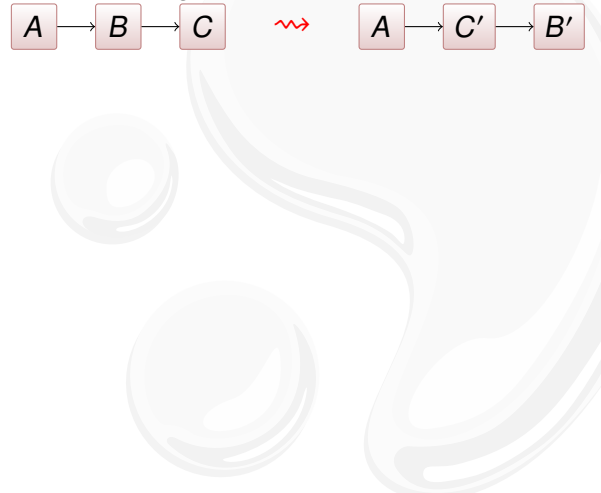

A

 $\overline{A}$ 

Inspired by git rebase -i, histedit lets you

 $\blacktriangleright$  reorder changesets:

 $\triangleright$  fold changesets:

$$
\boxed{B \rightarrow C} \qquad \rightsquigarrow
$$

$$
\boxed{A\rightarrow BC}
$$

 $B'$ 

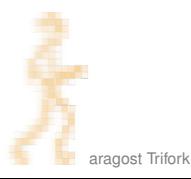

 $\overline{A}$ 

Inspired by git rebase -i, histedit lets you

 $\blacktriangleright$  reorder changesets:

$$
\longrightarrow \boxed{B} \longrightarrow \boxed{C} \qquad \rightsquigarrow \qquad \boxed{A}
$$

$$
A \longrightarrow C' \longrightarrow B'
$$

 $\triangleright$  fold changesets:  $\overline{A}$ B  $\overline{C}$ 

$$
\boxed{\mathcal{A}\rightarrow\mathcal{B}\mathcal{C}}
$$

► drop changesets:  $\boldsymbol{B}$  $\overline{A}$ C

$$
A \rightarrow C'
$$

Inspired by git rebase -i, histedit lets you

 $\blacktriangleright$  reorder changesets:

$$
\begin{array}{c|c}\nA & \rightarrow B \\
\hline\nC & \rightsquigarrow\n\end{array}
$$

$$
\begin{array}{c}\n\text{fold changesets:} \\
\hline\nA \rightarrow B \rightarrow C\n\end{array}
$$

$$
\begin{array}{c}\n\cdot \text{ drop changesets:} \\
\hline\nA \rightarrow B \rightarrow C\n\end{array}
$$

$$
\boxed{A\rightarrow C'}
$$

A

$$
\begin{array}{c}\n \bullet \text{ edit changesets:} \\
 \hline\n A \rightarrow B \rightarrow C \qquad \rightsquigarrow\n \end{array}
$$

$$
\boxed{A\rightarrow X\rightarrow B'\rightarrow C'}
$$

**BC** 

 $B'$ 

### OUTLINE

### **INTRODUCTION**

### **USING MERCURIAL**

Workflows **Branches The Underlying Model Using History** 

### **COOL EXTENSIONS**

**Changing History** Talking to Other Systems **Third-Party Tools** 

#### **DEMONSTRATION**

### <span id="page-65-0"></span>**WRAPPING UP**

## MIGRATING HISTORY

The convert extension can import history:

- ► CVS, SVN, Git, Bazaar, Darcs, ...
- $\triangleright$  incremental conversion
- $\blacktriangleright$  many options for fiddling with branches, authors, ...

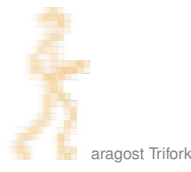

## MIGRATING HISTORY

The convert extension can import history:

- ► CVS, SVN, Git, Bazaar, Darcs, ...
- $\blacktriangleright$  incremental conversion
- $\triangleright$  many options for fiddling with branches, authors, ...

Interestingly, convert can import from Mercurial:

- $\rightarrow$  --filemap lets you exclude and rename files
- $\blacktriangleright$  --branchmap lets you rename branches

### Interfacing with Subversion

The hasubversion extension let's you:

- $\triangleright$  use hg clone on a SVN URL
- $\triangleright$  use hg pull to convert new SVN revisions
- $\triangleright$  use hg push to commit changesets to SVN server

Goal: make hg a better Subversion client than syn!

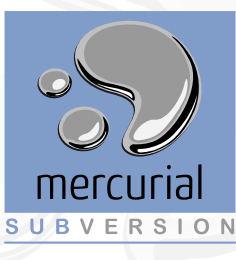

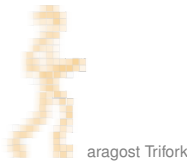

### **INTERFACING WITH GIT**

Need to work on a Git repository? Try hg-git!

- $\triangleright$  Mercurial extension: you get the nice hg command line
- round-tripping: changeset hashes are preserved

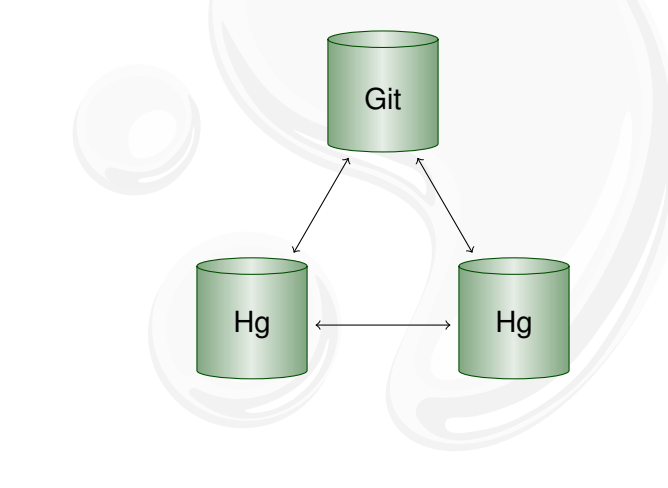

### OUTLINE

### **INTRODUCTION**

#### **USING MERCURIAL**

Workflows **Branches The Underlying Model Using History** 

### **COOL EXTENSIONS**

**Changing History Talking to Other Systems Third-Party Tools** 

**DEMONSTRATION** 

#### <span id="page-70-0"></span>**WRAPPING UP**

# Third-Party Tools

Tools with Mercurial support:

- $\triangleright$  Shell integration: TortoiseHg (Windows, Mac, Linux)
- $\triangleright$  IDEs: Eclipse, NetBeans, IntelliJ, Visual Studio, Emacs...
- ▶ Project Support: Trac, JIRA, Maven, Hudson, BuildBot...
# OUTLINE

## **INTRODUCTION**

#### **USING MERCURIAL**

Workflows **Branches The Underlying Model Using History** 

### **COOL EXTENSIONS**

**Changing History Talking to Other Systems Third-Party Tools** 

#### DEMONSTRATION

## <span id="page-72-0"></span>WRAPPING UP

# **Live Demo!**

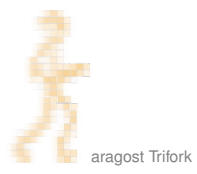

# OUTLINE

## **INTRODUCTION**

#### **USING MERCURIAL**

Workflows **Branches The Underlying Model Using History** 

### **COOL EXTENSIONS**

**Changing History Talking to Other Systems Third-Party Tools** 

DEMONSTRATION

## <span id="page-74-0"></span>**WRAPPING UP**

# MERCURIAL IN A NUTSHELL

Mercurial changes the way you develop:

- $\triangleright$  simple yet strong model for both branching and merging
- $\triangleright$  power tool instead of necessary evil
- $\blacktriangleright$  light-weight and snappy

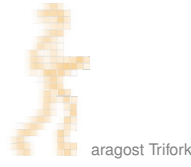

# MORE INFORMATION

- $\blacktriangleright$  Mercurial homepage: <http://mercurial.selenic.com/>
- $\triangleright$  Mercurial: The Definitive Guide: <http://hgbook.red-bean.com/>
- $\blacktriangleright$  Getting Started: <http://mercurial.ch/> <http://hginit.com/>
- $\triangleright$  Some free Mercurial hosting sites: <http://bitbucket.org/>

<http://code.google.com/> <http://sourceforge.net/> <http://www.codeplex.com/> (Microsoft)

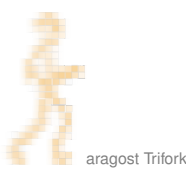

## CONTACT

Please get in touch if you have more questions or have considered using Mercurial in your organization:

- **Email:** <mg@aragost.com>
- $\triangleright$  IRC: <mg> in <#mercurial> on <irc.freenode.net>

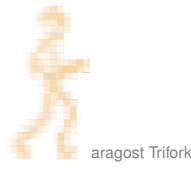

## CONTACT

Please get in touch if you have more questions or have considered using Mercurial in your organization:

- ► Email: <mg@aragost.com>
- ▶ IRC: <mg> in <#mercurial> on <irc.freenode.net>

# **Thank you!**

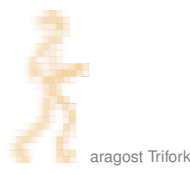